## Segmented Project Planner – A Short History

The program was born out of a need to reduce errors encountered when designing segmented rings using a simple CAD program. When a search of the Internet failed to come up with a viable design tool, the decision was made to create one. This activity began in June of 2001 and culminated in a working tool in November of the same year. It worked so well, the program was put up on the WEB to see if anyone else would be interested. The first sale occurred on Christmas Eve, 2001.

That first program was rather simple with a file size of only 284kb. The program has been continuously improved with added functionality and has now become the most complete design tool available for segmented projects with a current main program size of 2.68mb. The users of the program, now numbering in excess of 4,552 in 42 countries, and using the program more than 250 times per week, have been a significant force and source of ideas for program enhancements.

The following briefly recounts the significant additions and changes that have been made through the course of releases made since 2001:

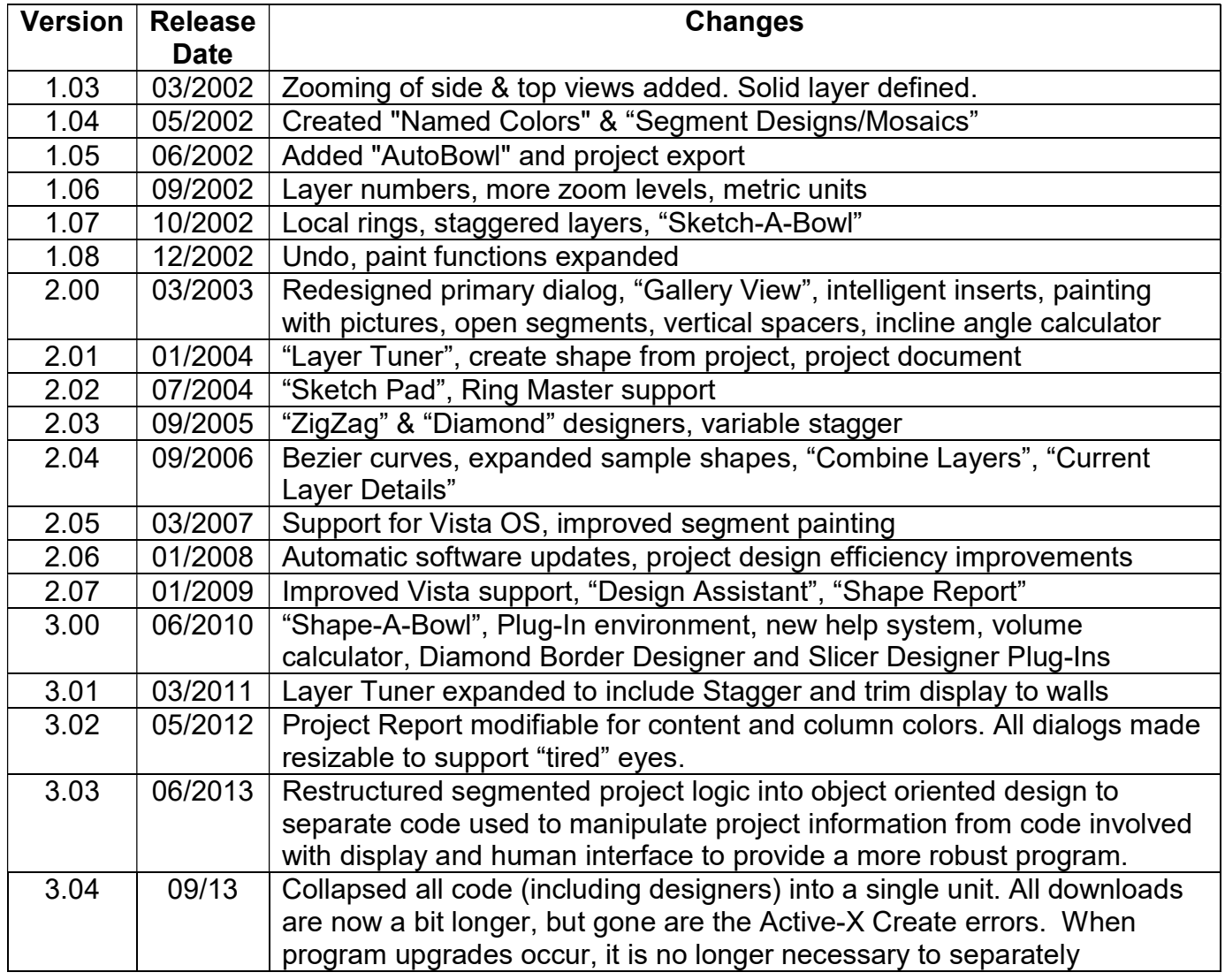

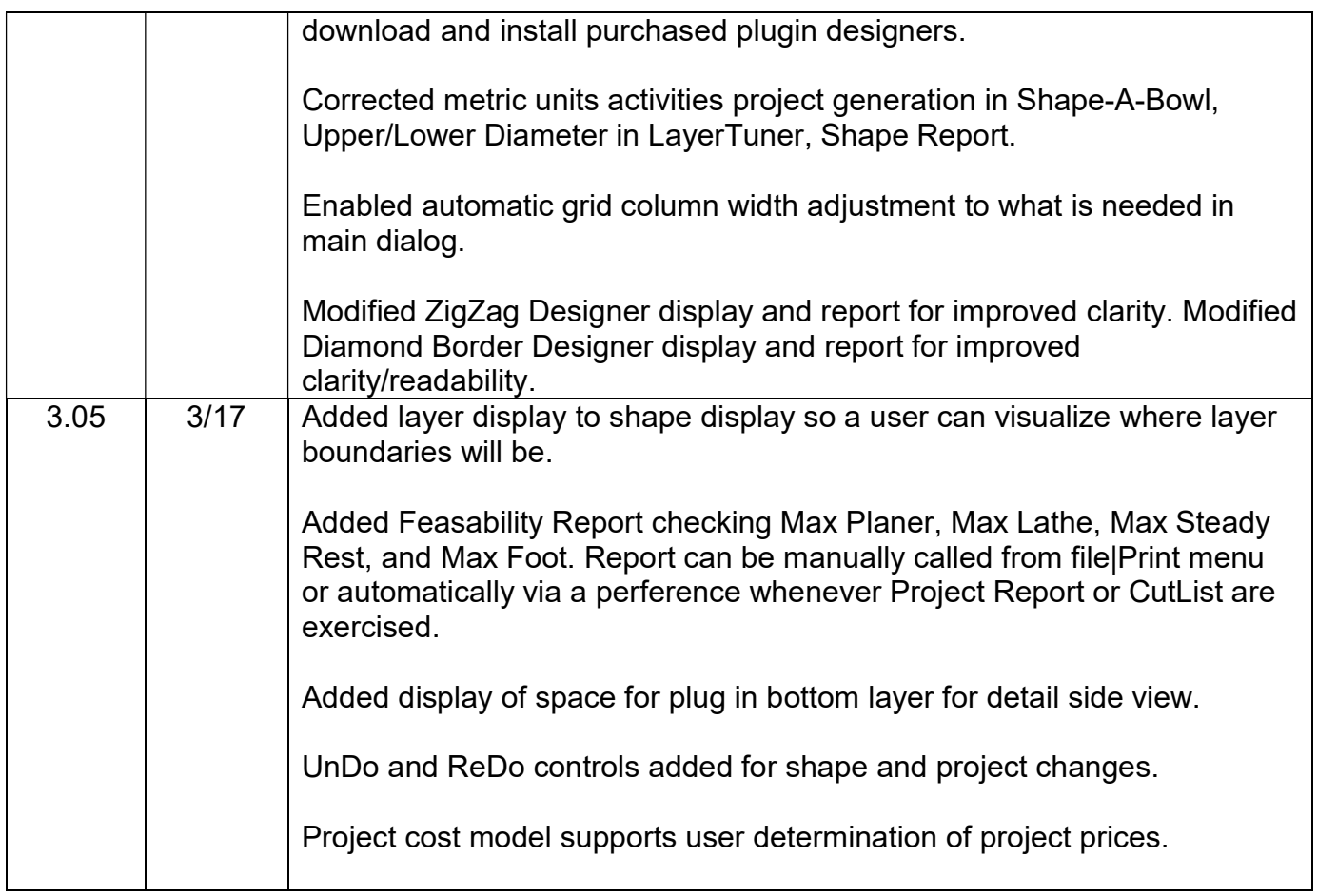